Муниципальное казенное общеобразовательное учреждение «Среднее общеобразовательное учреждение №7 им. Мамхегова К.Х. г. Баксана»

**PACCMOTPEHO** 

на заседании методического совета МКОУ «СОШ №7 им. Мамхегова К.Х. г. Баксана» Протокол № 1 or  $\sqrt{3}$   $\sqrt{9}$  2020 r.

**УТВЕРЖДАЮ** Директор МКОУ«СОШ №7 им. Мамхегова К.Х. г. Баксана» **АТАЛ Т.3.Богатырев** Приказ № 42 or  $\frac{3}{w}$   $\frac{\partial \varphi}{\partial \varphi}$  2020 r.

# ДОПОЛНИТЕЛЬНАЯ ОБЩЕОБРАЗОВАТЕЛЬНАЯ (ОБЩЕРАЗВИВАЮЩАЯ) ПРОГРАММА

# «С КОМПЬЮТЕРОМ НА ТЫ»

Естественно-научная направленность

Составитель: Арванов А.М. Срок реализации: 1 год Возраст детей: 10-12лет

#### **Пояснительная записка**

Дополнительная общеобразовательная программа «С компьютером на ты» для 5-6 классов разработана в соответствии с требованиями **нормативно- правовой основы:**

#### **Нормативные документы, регламентирующие организацию кружка:**

Новый Федеральный Закон от 29.12.2012 № 273-ФЗ «Об образовании в РФ» (принят Государственной Думой 21.12.12г., одобрен Советом Федерации 26.12.12г., вступил в силу с  $01.09.13r.$ 

СанПин 2.4.2. 2821-10 «Санитарно-эпидемиологические требования к условиям и организации обучения в общеобразовательных учреждениях» (утверждены постановлением Главного государственного санитарного врача Российской Федерации от 29 декабря 2010г. №189, зарегистрированы в Минюсте России 3 марта 2011г., регистрационный номер 19993) «в учреждениях дополнительного образования детей наполняемость групп не рекомендуется превышать 15 детей (за исключением хоровых, танцевальных, оркестровых и т.п.»)

Федеральные требования к образовательным учреждениям в части охраны здоровья обучающихся, воспитанников (утверждены приказом Минобрнауки России от 28 декабря 2010г. №2106, зарегистрированы в Минюсте России 2 февраля 2011г., регистрационный номер 19676).

Настоящая дополнительная образовательная программа дает возможность учащимся приступить к изучению новых информационных технологий с пользой для себя на соответствующем им уровне развития, учиться применять компьютер как средство получения новых знаний.

**Актуальность** настоящей дополнительной образовательной программы заключается в том, что интерес к изучению новых технологий у подрастающего поколения и у родительской общественности появляется в настоящее время уже в дошкольном и раннем школьном возрасте. Для большинства учащихся компьютерный мир очень привлекателен. Но зачастую весь интерес к компьютеру сводится только к играм. Поэтому задача педагога правильно направить интерес ребенка, развить его потребности не только в играх на компьютере, но и развить интерес к работе на ПК.

**Цель программы**: развитие творческих способностей детей через изучение компьютерной грамоты.

### **Задачи программы:**

развивать познавательный интерес к предметной области «Информатика»;

развивать разнообразные способности: исследовательские, программистские, художественные;

обучить основам работы на компьютере;

формировать знания, умения, навыки работы на ПК;

познакомить с устройством ПК и принципами его работы;

прививать культуру общения с компьютером, воспитывать ответственное отношение к нему;

обучить пользоваться готовым программным обеспечением;

формировать активную жизненную позицию;

создавать условия для самоопределения и самореализации личности.

Образовательная программа рассчитана на 1 год обучения для детей в возрасте 10-11 лет. Программа 1 года обучения составляет 144 часа в год.

Формы организации детей на занятии: групповая, индивидуальная, фронтальная, подгрупповая.

Основным направлением объединения является обучение конкретным информационным технологиям (ИКТ - компетентности). Для этого необходимо обеспечение школы компьютерами и программами. В качестве пропедевтических занятий для учащихся начальной школы можно использовать различные доступные их возрасту программные продукты, применяя компьютер в качестве инструмента для своих целей (выпуск журналов и буклетов, рисование, создание текстовых документов, создание презентацийи т. д.). При работе с воспитанниками основное внимание уделяется формированию общеучебных умений: логическому, образному и алгоритмическому мышлению, развитию внимания и памяти, привитию навыков самообучения, коммуникативных умений и элементов информационной культуры, умений ориентироваться в пространственных отношениях предметов, умений работать с информацией (осуществлять передачу, хранение, преобразование и поиск). Для более полного раскрытия потенциала воспитанников даются индивидуальные творческие задания. Наряду с практической работой на компьютере, проводятся беседы о развитии компьютерной техники, об интересных новинках, изучаются правила дорожного движения, включаются игровые моменты и проведение мероприятий по ПДД.

Для реализации данной программы следует использовать имеющуюся материальную базу, современные средства обучения, учебно-наглядные пособия, методический материал.

Эффективность программы оценивается следующим образом:

по окончании изучения каждой темы кружковцы выполняют контрольные задания, которые включают в себя теоретические и практические задания. Для выполнения теоретических заданий используются различные методы и формы: упражнение, тест, кроссворды, викторины, конкурсы знатоков и прочее. Практические задания, в основном, носят творческий характер, в ходе выполнения которых кружковцы должны использовать ранее приобретенные навыки и умения);

проведение мониторинга личностного развития детей за 1 и 2 полугодие учебного года учебного года;

подготовка и участие обучающихся в районных, республиканских, всероссийских конкурсах и выставках.

Ожидаемый результат

К концу 1 года обучения дети должны знать:

роль информации в деятельности человека;

источники информации (книги, пресса, радио и телевидение, Интернет, устные сообщения);

виды информации (текстовая, числовая, графическая, звуковая), свойства информации;

овладеть правилами поведения в компьютерном классе и элементарными действиями с компьютером (включение, выключение, сохранение информации на диске, вывод информации на печать);

понимать роль компьютера в жизни и деятельности человека;

познакомиться с названиями составных частей компьютера (монитор, клавиатура, мышь, системный блок и пр.);

познакомиться с основными аппаратными средствами создания и обработки графических и текстовых информационных объектов (мышь, клавиатура, монитор, принтер) и с назначением каждого из них;

научиться представлять информацию на экране компьютера с мощью клавиатуры и мыши: печатать простой текст в текстовом редакторе, изображать простые геометрические фигуры в цвете с помощью графического редактора;

узнать правила работы текстового редактора и освоить его возможности;

узнать правила работы графического редактора и освоить его возможности (освоить технологию обработки графических объектов);

типы информации, воспринимаемой человеком с помощью органов чувств (зрительная, звуковая, обонятельная, вкусовая и тактильная);

способы работы с информацией, заключающиеся в передаче, поиске, обработке, хранении;

понятия алгоритма, исполнителя;

назначение основных устройств компьютера (устройства ввода/вывода, хранения, передачи и обработки информации);

этические правила и нормы, применяемые при работе с информацией, и правила безопасного поведения при работе с компьютерами.

Учащиеся должны уметь:

ориентироваться в пространственных отношениях предметов;

выделять признак, по которому произведена классификация предметов; находить закономерность в рялу прелметов или чисел и прололжать этот рял с учетом выявленной закономерности;

выявлять причинно-следственные связи и решать задачи, связанные

с анализом исходных данных:

решать логические задачи;

решать задачи, связанные с построением симметричных изображений несложных геометрических фигур;

осуществлять поиск информации в словарях, справочниках, энциклопедиях, каталогах; использовать ссылки, научиться понимать «Справку» в различном ПО;

организовать одну и ту же информацию различными способами: в виде текста, рисунка, схемы, таблицы в пределах изученного материала;

выделять истинные и ложные высказывания, делать выводы из пары посылок; выделять элементарные и сложные высказывания, строить простейшие логические выражения с использованием связок "и", "или", "не", "найлется", "для всех";

исполнять и составлять несложные алгоритмы для изученных исполнителей;

вводить текст, используя клавиатуру компьютера.

использовать информацию для построения умозаключений;

понимать и создавать самостоятельно точные и понятные инструкции при решении учебных задач и в повседневной жизни

работать с наглядно представленными на экране информационными объектами, применяя мышь и клавиатуру;

уверенно вводить текст с помощью клавиатуры;

создавать и преобразовывать информацию, представленную в виде текста и таблиц;

производить поиск по заданному условию;

готовить к защите и защищать небольшие проекты по заданной теме.

Учащиеся должны уметь использовать приобретенные знания и умения

в учебной деятельности и повседневной жизни:

готовить сообщения с использованием различных источников информации: книг, прессы, радио, телевидения, устных сообщений и др.;

применять точную и понятную инструкцию при решении учебных задач и в повседневной жизни;

придерживаться этических правил и норм, применяемых при работе с информацией, применять правила безопасного поведения при работе с компьютерами.

Творческие задания на летние каникулы

Создание презентаций о природе родного края .Фоторепортажи о поездках, путешествиях.

Изготовление коллажей по правилам безопасности во время купания, «Осторожно клещ!», по правилам пожарной безопасности и др.

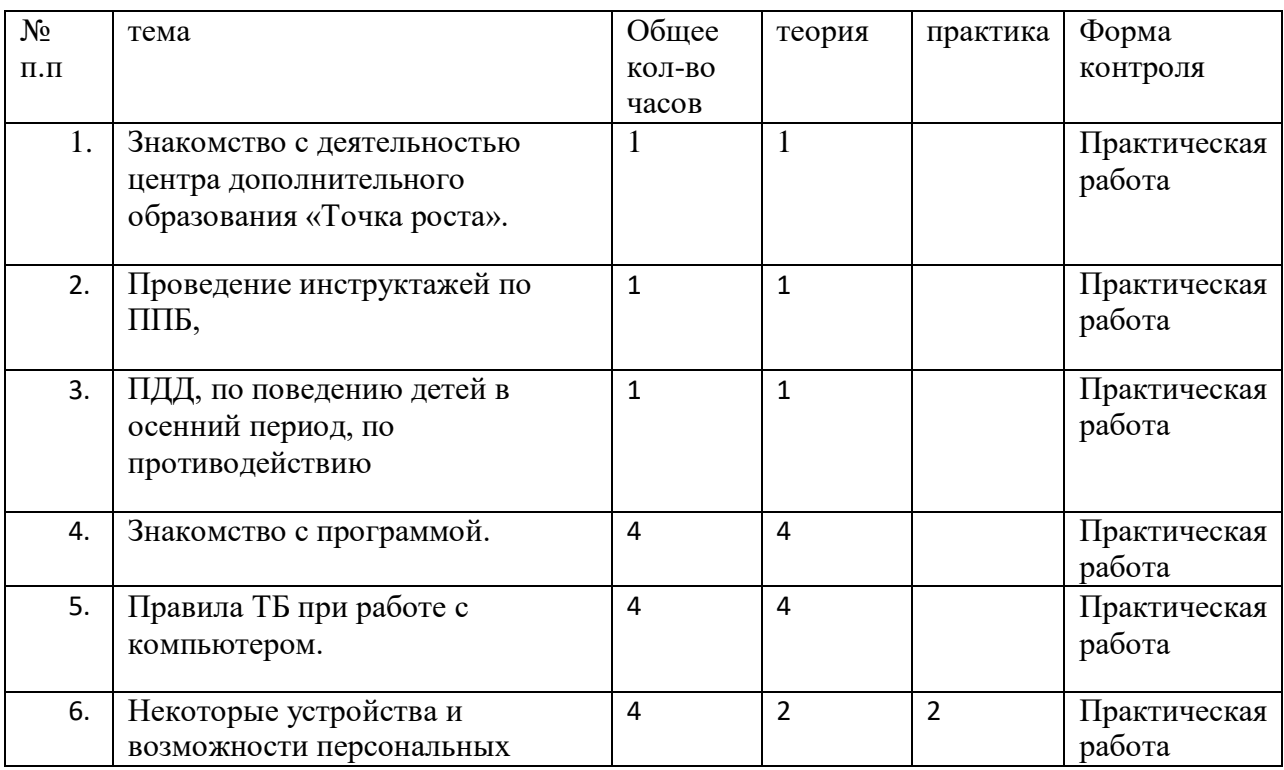

## **Учебно-тематический план**

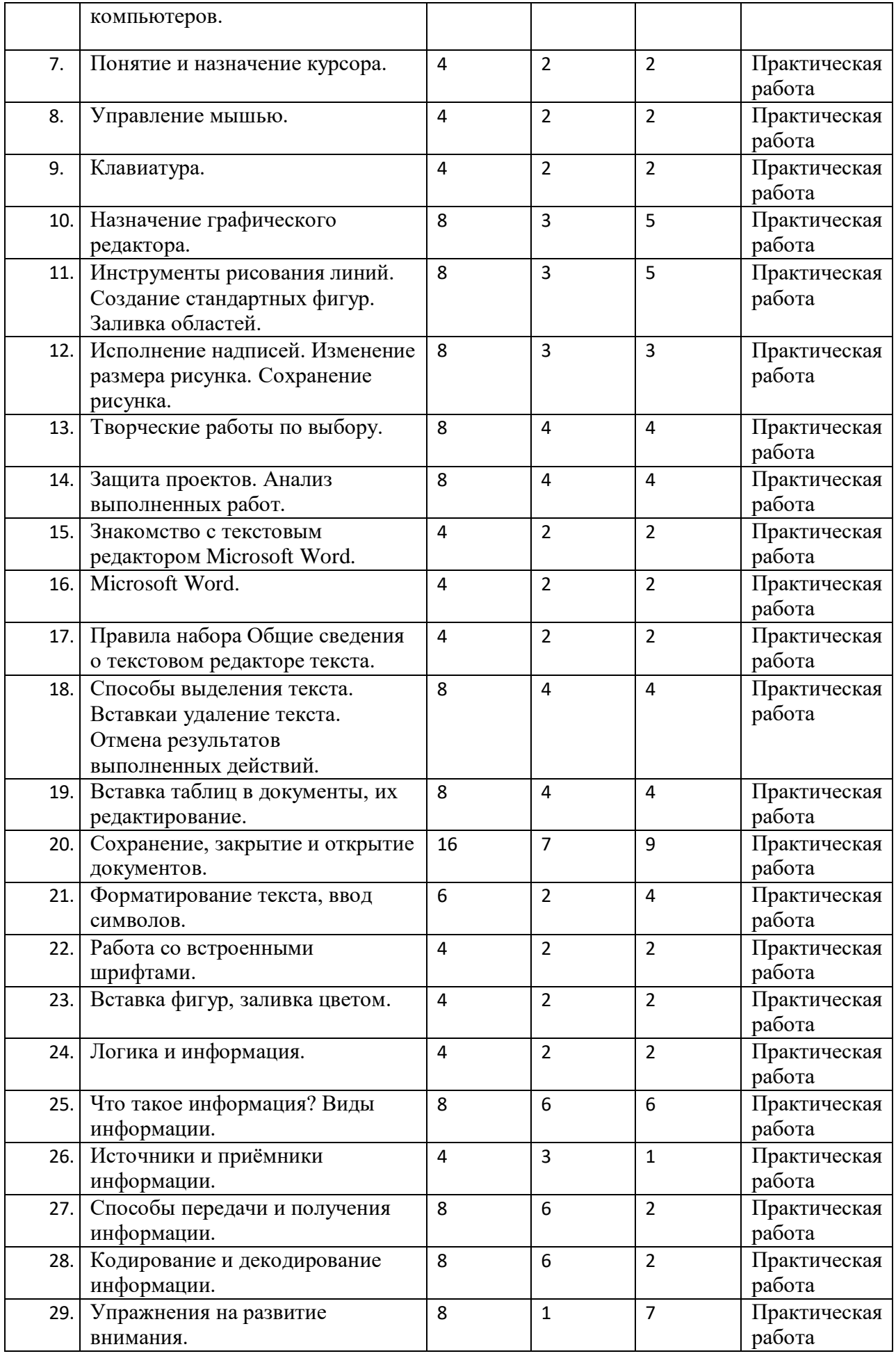

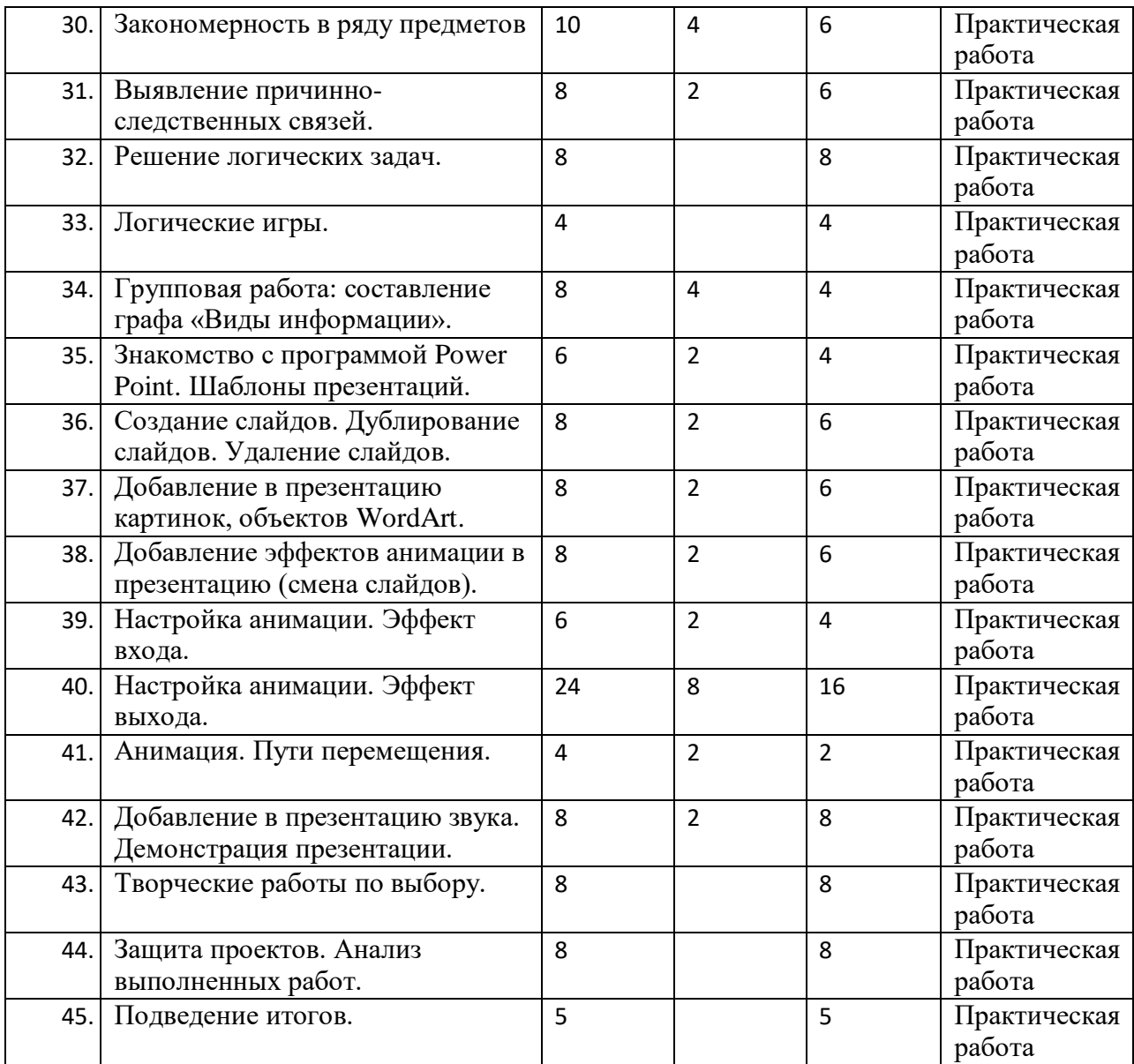

Литература:

Программы общеобразовательных учреждений. Информатика 1-11 классы, Москва, «Просвещение», 2010 год

Авторская программа Горячева А. В. (Сборник программ «Образовательная система «Школа 2100»

/ под ред. А. А. Леонтьева. - М.: Баласс, 2011),

С.Н.Тур, Т.П.Бокучава «Первые шаги в мире информатики». Методическое пособие для учителей 1-4 классов. Санкт-Петербург, 2009 год

И.Л.Никольская, Л.И.Тигранова «Гимнастика для ума», Москва, «Просвещение. Учебная литература», 1997 год

Сборник «Задачи для развития логики».